## **MODBUS ADRESLERİ**

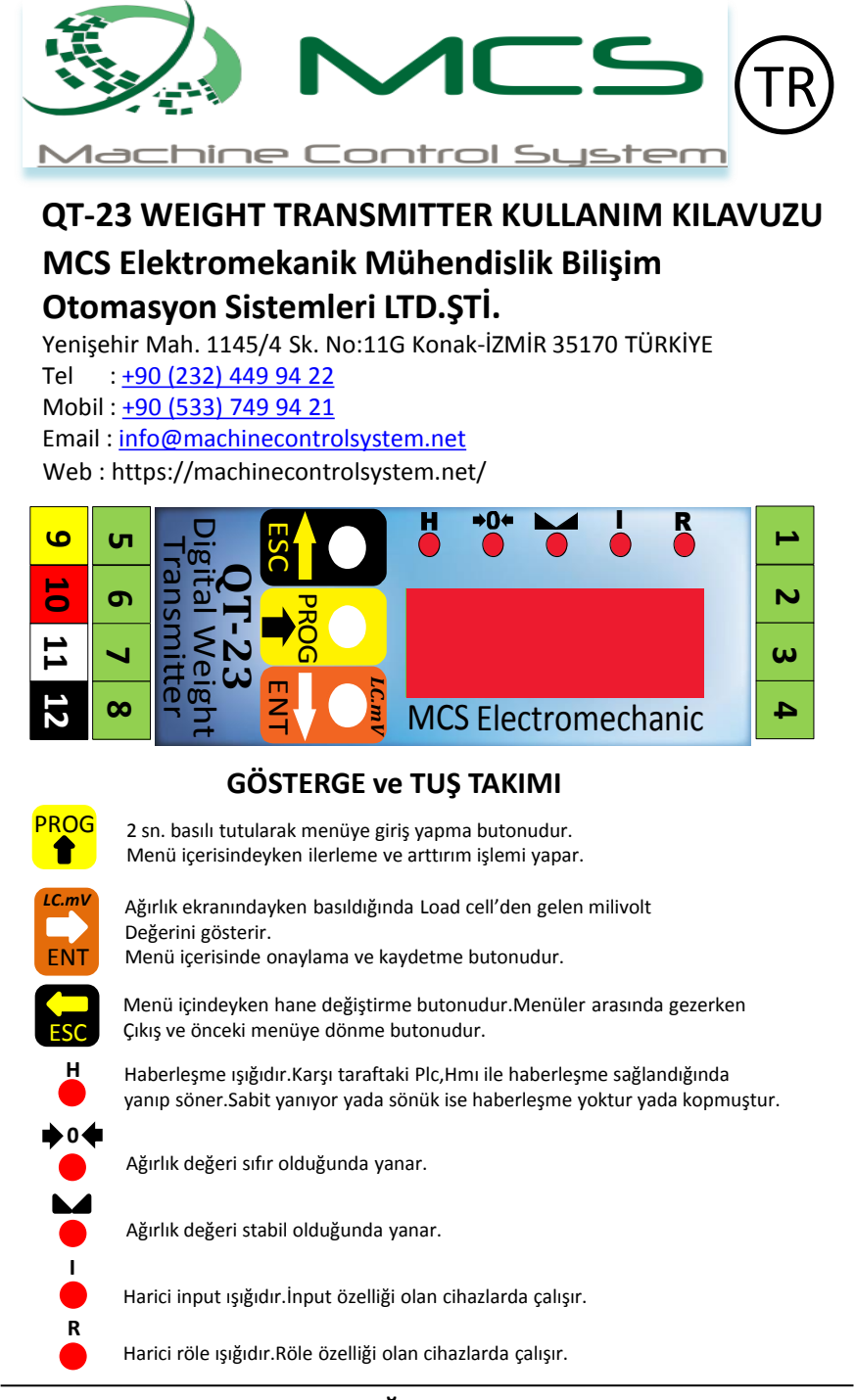

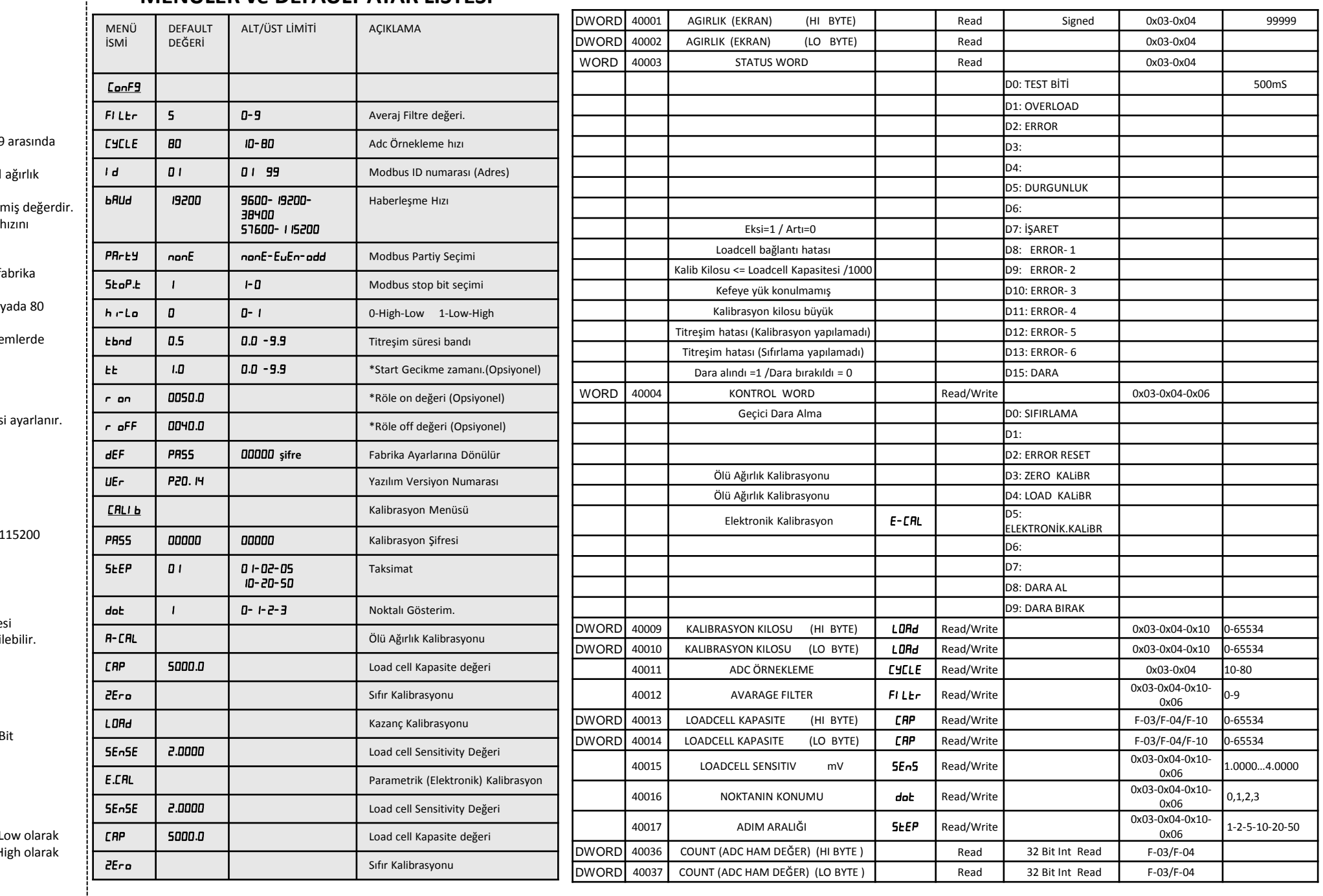

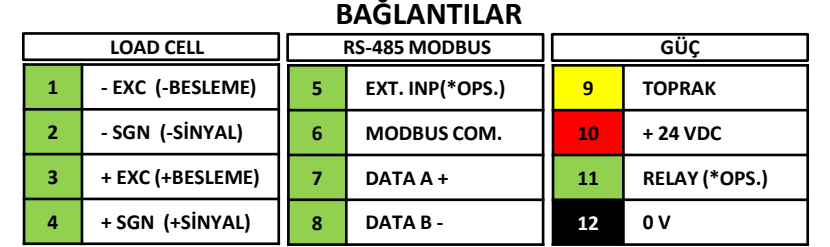

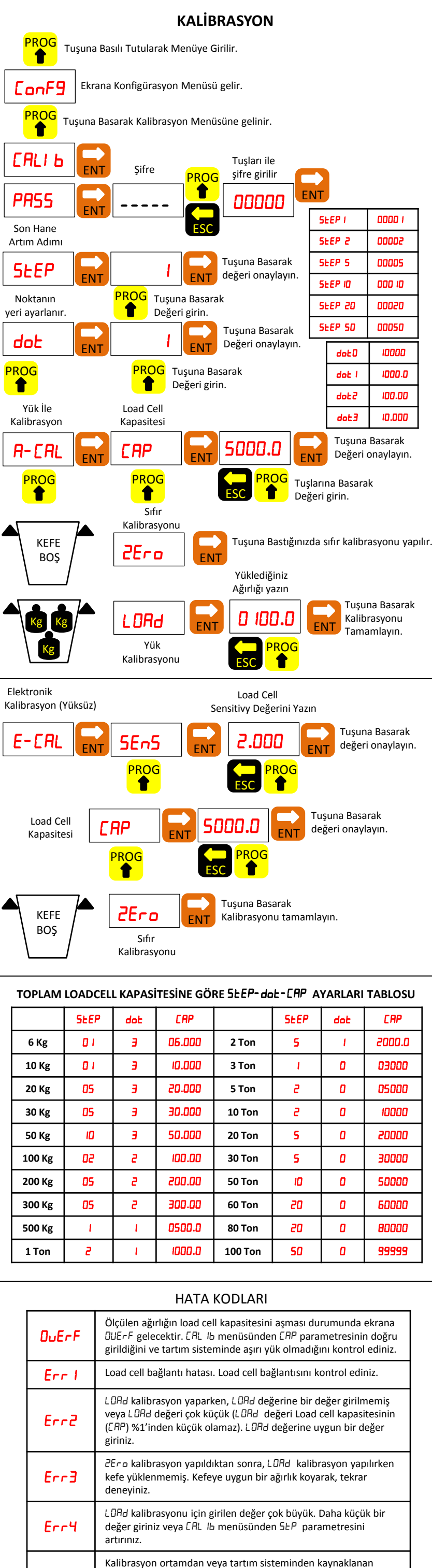

Err5

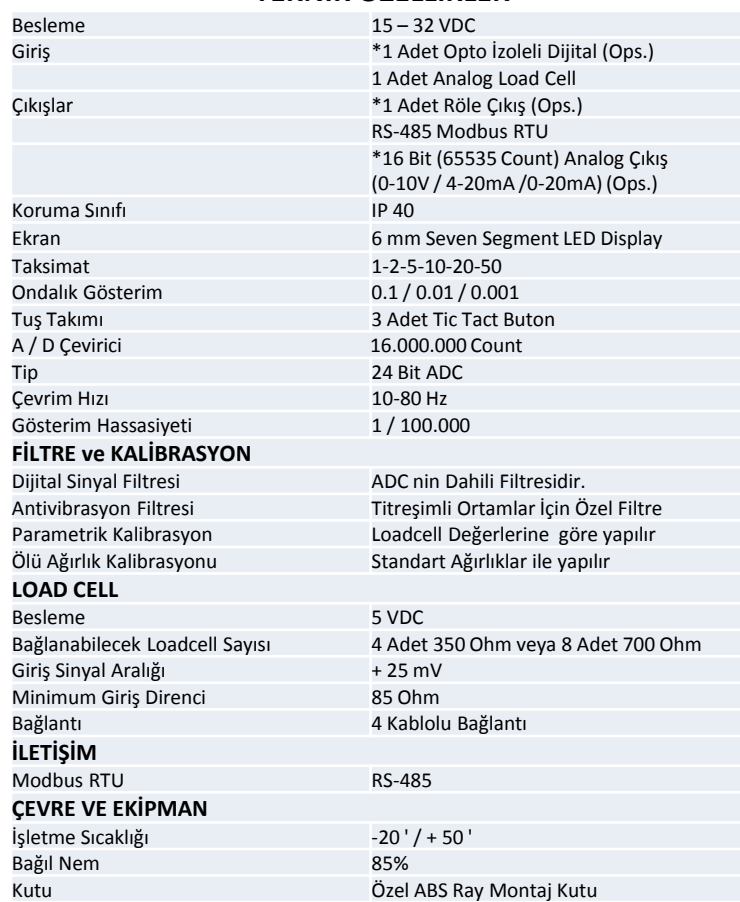

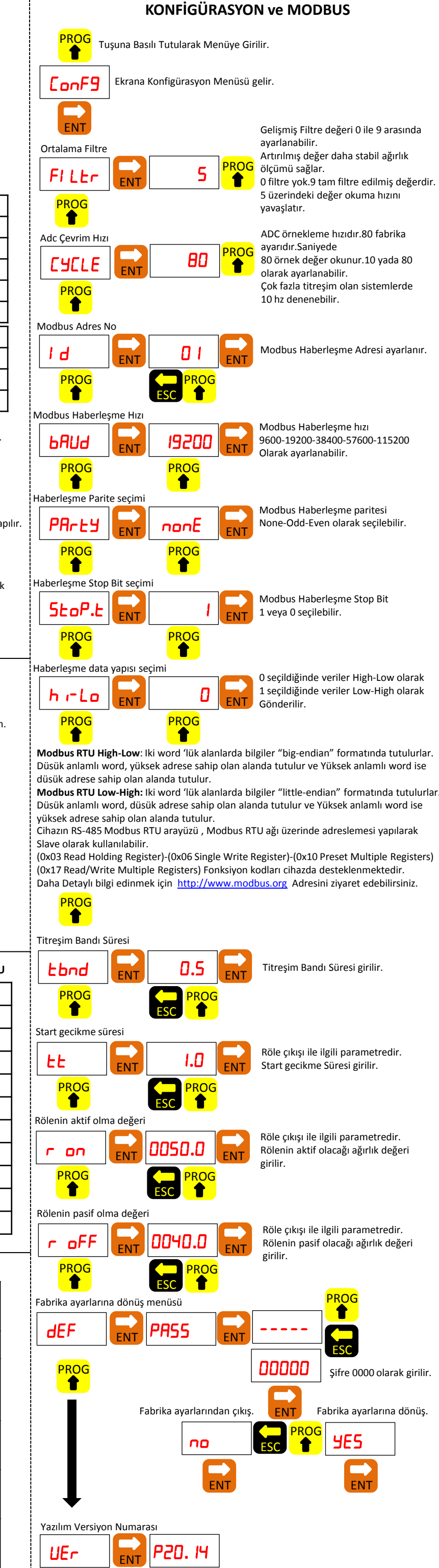

## **TEKNİK ÖZELLİKLER**

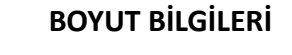

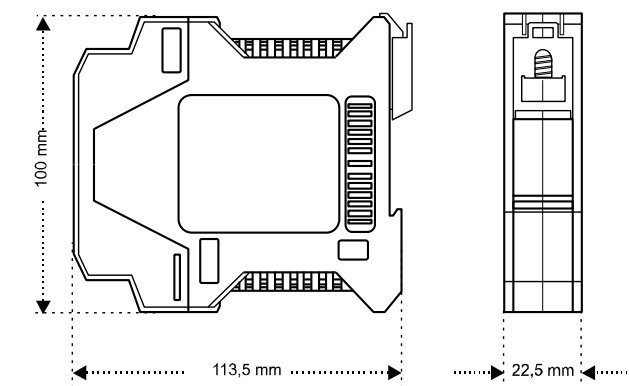

titreşimin durulmaması durumunda yük kefeye uygulandıktan sonra 25 saniye boyunca da bu hata oluşur. Tartım sisteminde

titreşimin az olmasını sağlayınız.

## **MENÜLER ve DEFAULT AYAR LİSTESİ**

Şifre 0000 olarak girilir.